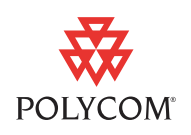

Polycom is pleased to announce the software release of Polycom RSS 4000. This document provides information about the Polycom RSS 4000 system and version 6.9J software.

[For more information about using the features described in this document,](http://www.polycom.com/support/network/index.html)  refer to the product documentation available at www.polycom.com.

## Features in version 6.9J

- **•** Enhanced certification management for authenticating the network connections using X.509 certificates.
- **•** Support for H.235.0 gatekeeper authorization when registering to Polycom DMA 7000 system.
- **•** New user role Auditor for managing system logs particularly.
- **•** Enhanced PIN code protection for archive downloading.
- **•** Recording setting enhancements, including the ability to:
	- **—** Enable the recording tone during a recording.
	- Specify the policy of AES encryption.
- **•** Log setting enhancements, including the ability to:
	- **—** Change the system logging level.
	- **—** Configure the warning limit.
	- Enable the remote logging.
- **•** Ability to ping other nodes in the network for detecting the network connection.
- **•** Maximum secure mode for meeting high-security environment requirements, including the following features:
	- **—** Multicast, live streaming, and Email notification are disabled.
	- Telnet and serial port accesses are disabled.
	- **—** Network traffic is separated through LAN1 and LAN2 ports.
	- **—** Antivirus protection is available under the license control.
- **•** Support for IPv6 functions.
- **•** Ability to customize the login banner text.
- **•** Support for playing back videos by using quick codes.

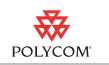

- **•** Ability to customize recording names for easy identification and organization in VRR.
- **•** Addition of two new layouts for dual stream recording: display only people video or alternately display people and content video.
- **•** Support for recording audio-only calls and converting to MP3 format for downloading and playing.
- **•** Support for placing calls from the Web interface by calling the IP address of video conferencing device plus the extension service number.
- **•** Support for re-transcoding archived files and specifying the creating priority.
- **•** System recovery enhancements, including:
	- **—** Addition of more diagnostic information.
	- **—** Ability to check the file system and reset database.
- **•** Improved transcoding speed for generating files with different resolutions.

#### User Interface

- **•** A Web interface based on Adobe® Flash® Player. Note that you need to install Adobe Flash Player to access the Polycom RSS 4000 Web interface.
- **•** Simplified local interface.

### VRR and Templates

- **•** Virtual Recording Rooms (VRR): Users can easily start customized recordings by using a VRR. Every user can have one or more VRRs.
- **•** Template: A template includes a set of basic parameters for use by a VRR. A VRR can use only one template at a time. If you change the parameters in a template, the VRR also changes its recording policy. If you delete a template, all VRRs using this template automatically use the default template.

### Recording and Streaming

- **•** Record your meeting in two different rates for users with different bandwidths.
- **•** Record your meetings in MPEG-4 format, and view meeting archives on a PC.

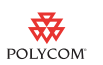

### **Security**

- **•** Operating system: Based on Linux with required JITC security enhancements.
- **•** Define three types of roles: administrator, user and auditor.
- **•** Lock the screen: Click the lock icon on the top left corner of the web interface for enhanced security.

### **Others**

- **•** When you play recording files on Windows Media Player, the aspect ratio of the source video is preserved. The image is scaled (if necessary) to the highest supported resolution that fits on the display without cropping. Extra areas on the display are filled with black borders.
- **•** The archive files are hidden from local system interface in the following situations:
	- The endpoint's call rate is lower than the archive file's recording rate.
	- The endpoint's resolution is lower than the archive file's resolution.
	- The archive file's video protocol is not supported by the endpoint.

## Known Issues

The following table lists the known issues for the version 6.9J release. If a workaround is available, it is noted in the table.

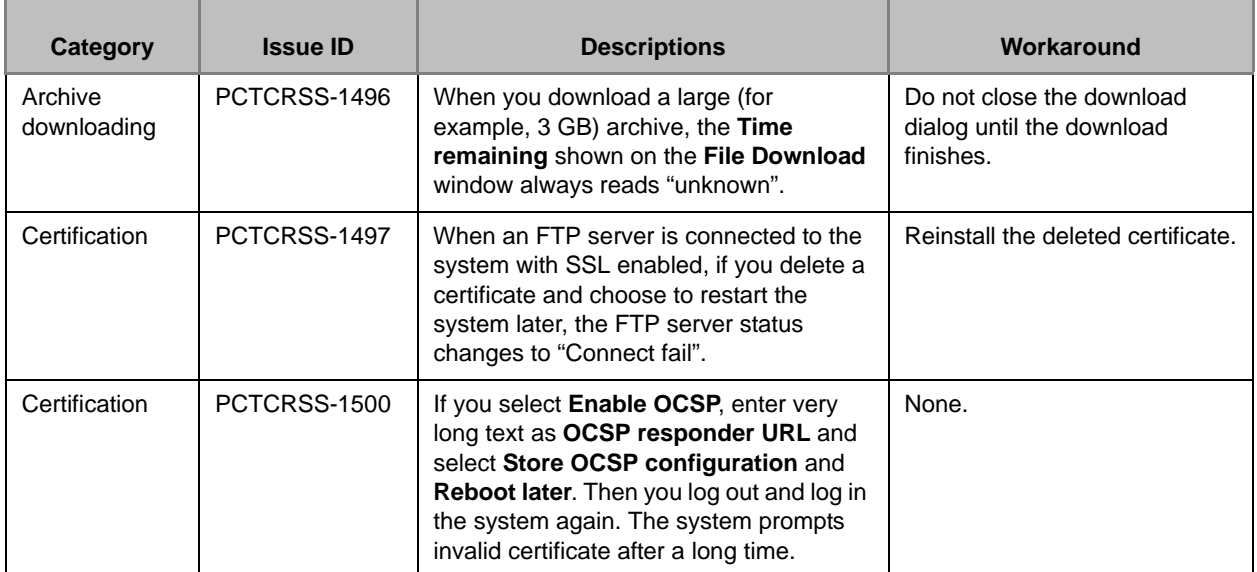

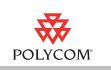

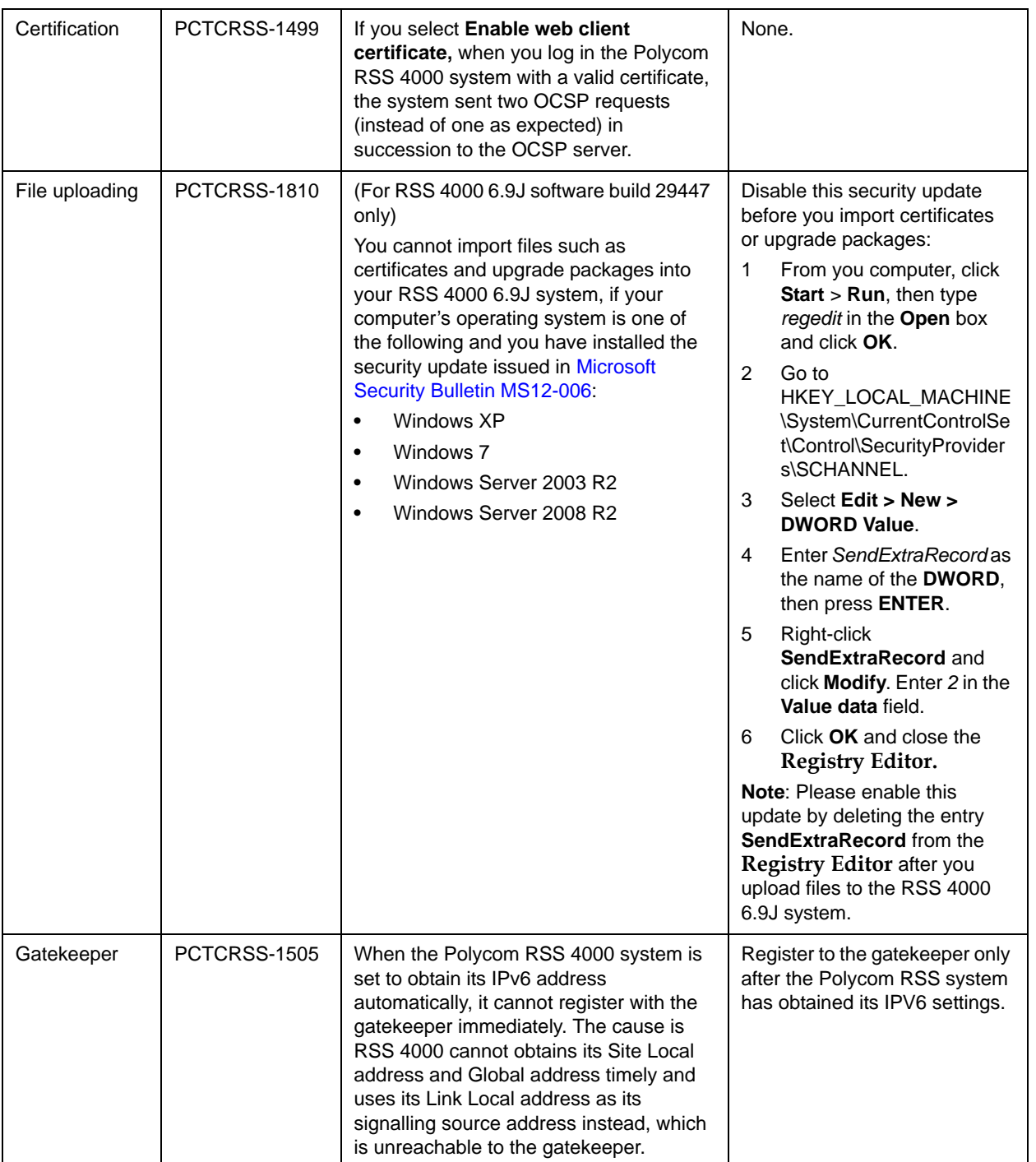

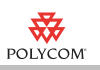

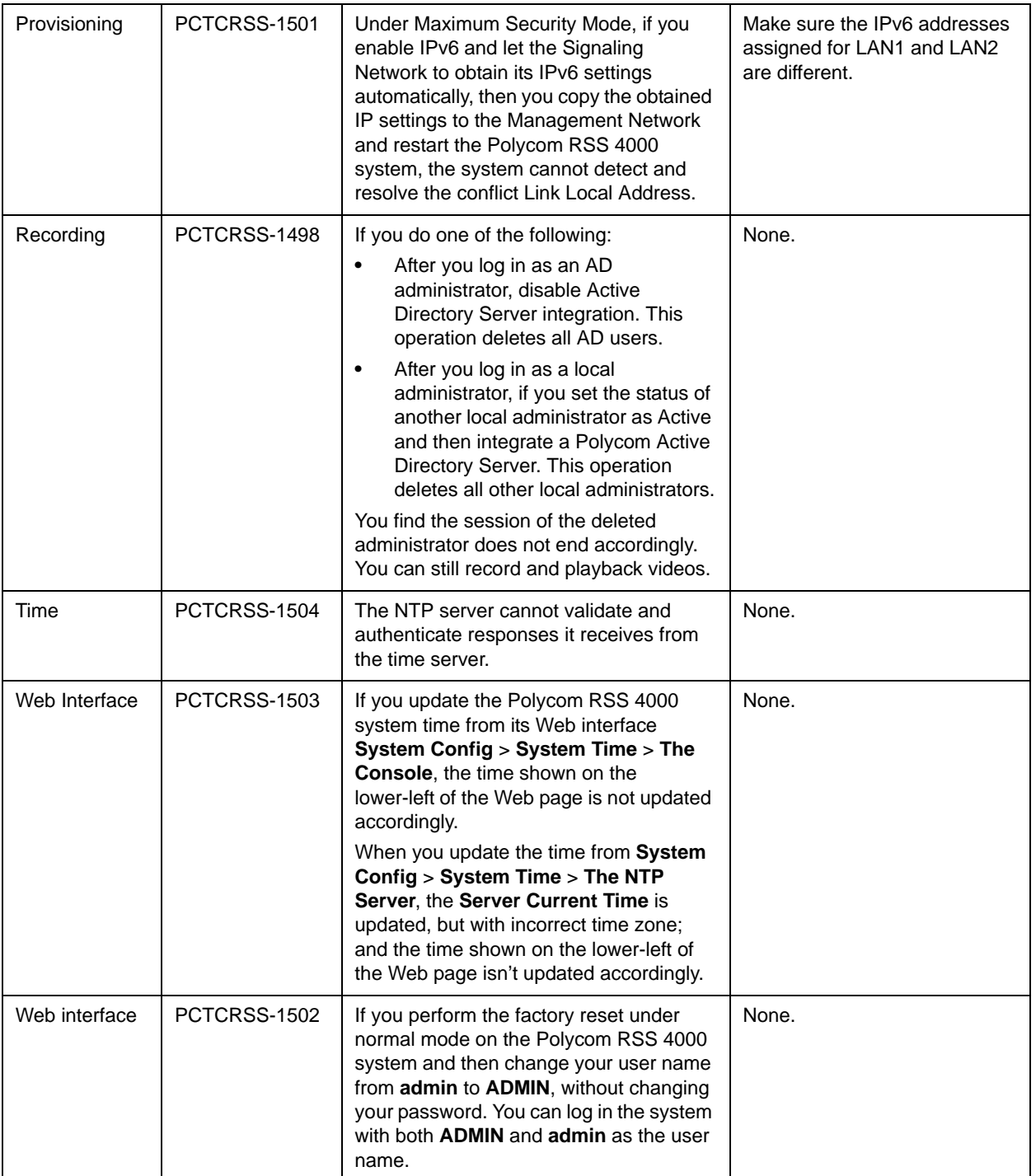

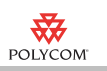

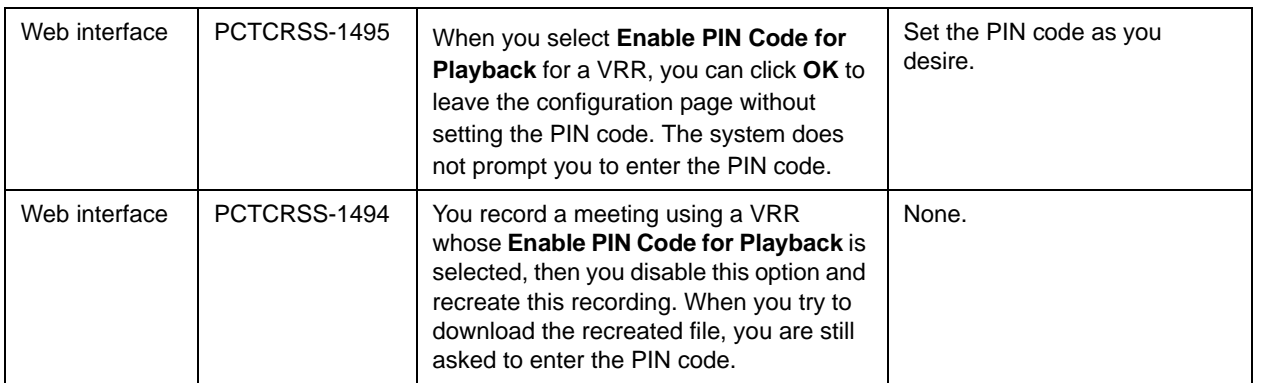

# **Interoperability**

Polycom RSS 4000 systems are tested extensively with a wide range of products. The following list is not a complete inventory of compatible equipment; it simply indicates the products that have been tested for compatibility with the 6.9J release.

Video conferencing systems use a variety of algorithms to compress audio and video. In a call between two systems, each end transmits audio and video using algorithms supported by the other end. In some cases, a system may transmit a different algorithm than it receives. This process occurs because each system independently selects the optimum algorithms for a particular call, and different products may make different selections. This process should not affect the quality of the call.

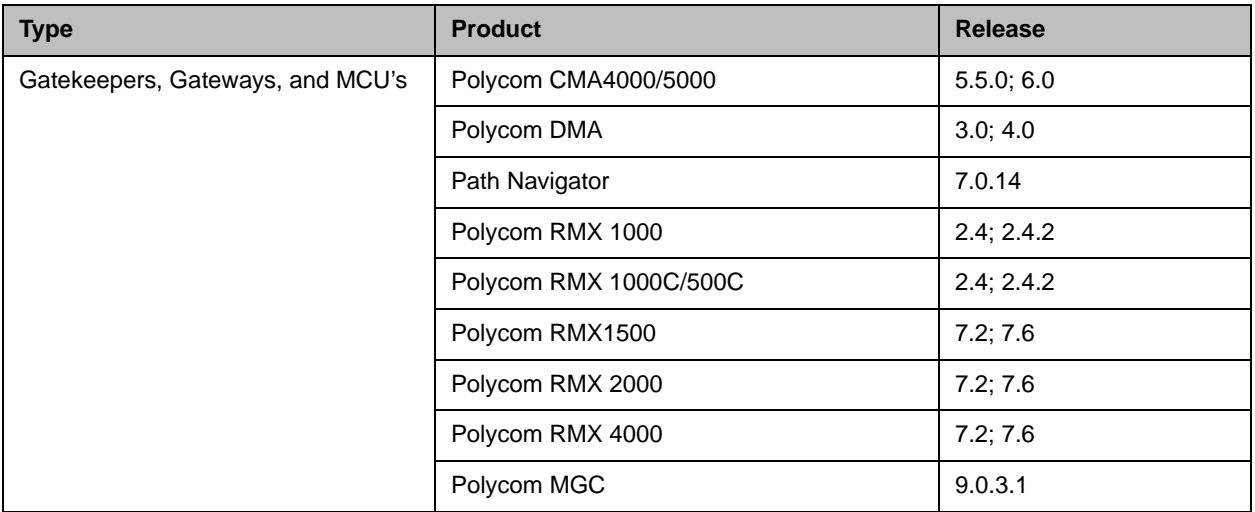

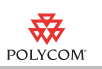

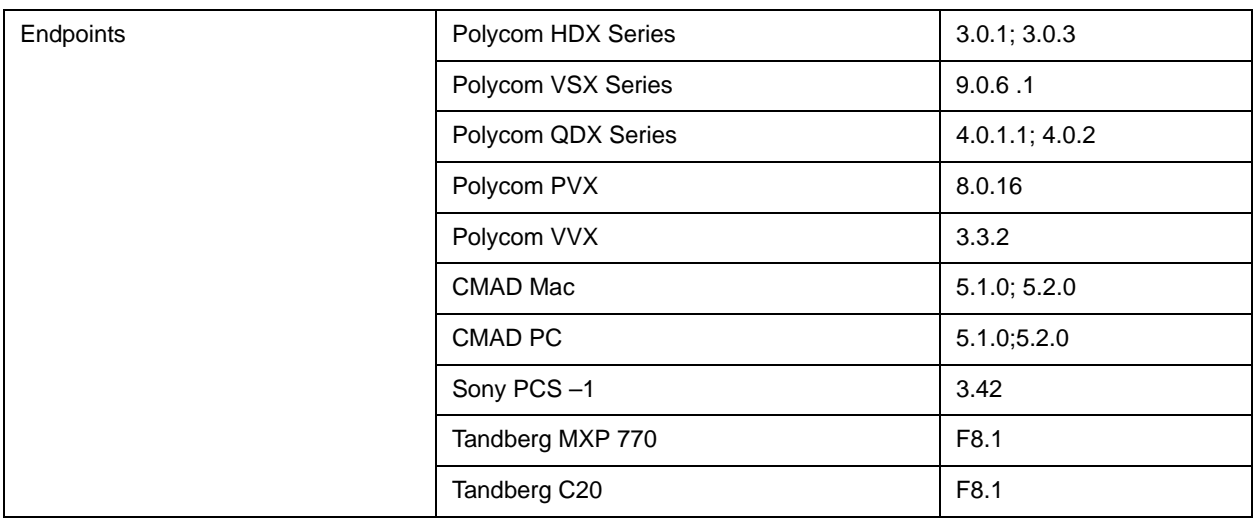

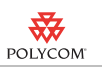

# Polycom Solution Support Services

Support services for Polycom solution components are available from Polycom Implementation and Maintenance. Additional services for supported third-party Unified Communications environments integrated with Polycom solutions are available from Polycom Global Services and its certified Partners. These additional services help customers successfully design, deploy, optimize and manage Polycom visual communications within their Unified Communications environments.

For additional information and details see http://www.polycom.com/services/professional\_services/index.html or contact your local Polycom representative.

## Copyright Information

© 2012 Polycom, Inc. All rights reserved.

No part of this document may be reproduced or transmitted in any form or by any means, electronic or mechanical, for any purpose, without the express written permission of Polycom, Inc.

Polycom, Inc. retains title to, and ownership of, all proprietary rights with respect to the software contained within its products. The software is protected by United States copyright laws and international treaty provision.

# **Disclaimer**

This software is provided 'as is' with no explicit or implied warranties in respect of its properties, including, but not limited to, correctness and fitness for purpose.

## Trademark Information

POLYCOM®, the Polycom "Triangles" logo and the names and marks associated with Polycom's products are trademarks and/or service marks of Polycom, Inc. and are registered and/or common law marks in the United States and various other countries. All other trademarks are property of their respective owners. No portion hereof may be reproduced or transmitted in any form or by any means, for any purpose other than the recipient's personal use, without the express written permission of Polycom.